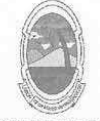

PREFEITURA MUNICIPAL DE MOITA BONITA **ESTADO DE SERGIPE** 

> **PORTARIA Nº 036/2019** de 7 de maio de 2019

> > DISPÕE SOBRE A NOMEAÇÃO DE VILMA SANTANA BARRETO EM CARGO EM COMISSÃO E DÁ OUTRAS PROVIDÊNCIAS.

O PREFEITO MUNICIPAL DE MOITA BONITA/SE, no uso de suas atribuições legais, nos termos do artigo 84, II, "a", da Lei Orgânica Municipal:

**RESOLVE:** 

Art. 1º Nomear VILMA SANTANA BARRETO portador(a) do CPF: 020.371.865-84, para ocupar o cargo, em comissão, de ASSESSOR, delegando-lhe todas as competências inerentes ao cargo.

Art. 2º Esta Portaria Municipal entra em vigor na data de sua publicação.

**CUMPRA-SE E PUBLIQUE.** 

**GABINETE DO PREFEITO MUNICIPAL DE MOITA BONITA, 7 DE MAIO DE 2019.** 

**ARCOSANTONIO COSTA** 

Prefeito Municipal

CERTIFICAÇÃO DIGITAL: HUQZNJZJMDAPDALWMHC+7W Esta edição encontra-se no site: www.moitabonita.se.io.org.br em servidor certificado ICP-BRASIL